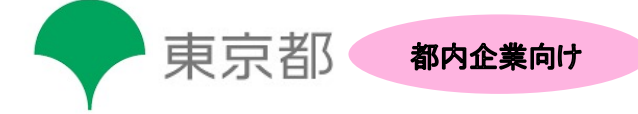

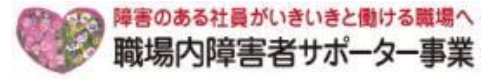

# $\sim$ 障害のある社員の職場定着のために $\sim$ 職場内障害者サポーター事業 体験型説明会開催のご案内 **Web版**

今、障害者雇用は企業の人事戦略を考える上で大変重要なテーマとなっています。しかし、採用が 出来ても「定着に向けた支援体制づくりがなかなか進まない」 ということも多いのではないでしょうか?

東京しごと財団では、東京都と連携し企業の自立的な障害者雇用・定着を応援するため 「職場内障害 者サポーター事業」 を平成28年から実施しています。当事業は障害者の職場定着を支援する事業とし て、同じ職場に働く障害のある社員を支援する 「職場内障害者サポーター」 (指導員)の養成を目的とし ております。開始以来、すでに2,000名を超す都内企業人事担当者・現場担当者の方にご利用いただい ており、また支援活動を終了した多くの企業に奨励金も支給し、人的・金銭的な支援をしてきました。

このたび、さらに多くの都内の企業の方々に 当事業を実際に体験して知っていただくため、体験型の 説明会をオンラインにて開催することといたしました。本事業の概要をご説明するほか、障害者雇用の現 場見学(動画)をはじめ、当事業養成講座の一部を実際にご体験いただき、本事業に参加することでの 有用性をご理解いただく場となればと考えております。

ぜひ、障害者雇用に興味のある企業の皆様には奮ってご参加いただき、当事業を使用して社内支援体 制づくりの一助にしていただきたく存じます。

#### 【開催日時】 令和5<sup>年</sup> 1月26日 (木) 14:00~15:30 (開場 13:50~)

- 【会 場】 オンライン講座 (Microsoft Teams使用)
- 【対 象】 都内に事業所があり、障害者を雇用している、または雇用予定のある 企業人事担当者様、所属部署責任者様、指導担当者様

\*どなたでも無料でご参加いただけます

【定 員】 各回先着50名 (定員になり次第、締め切らせていただきます)

【内 容】 第1部:障害者雇用の現状、職場定着に向けた支援体制づくり 「職場内障害者サポーター事業」 概要説明

> 企業における障害者雇用の現状のほか、職場定着に向けた取り組み、社内のサ ポート体制についてお伝えします。また「職場内障害者サポーター事業」の概要や 養成講座のカリキュラム、サポーター活動への支援についてご説明します。そして、 養成講座の一部を体験していただき、本事業の理解を深めていただきます。

### 第Ⅱ部:株式会社パソナハートフル 障害者就労オフィス見学会

障害特性を活かした職域づくりを行い、約300人の障害のある社員を活躍へと導く 「株式会社パソナハートフル」 の雇用職場を、映像にてご紹介いたします。

## 【お問合せ先】 職場内障害者サポーター事業運営事務局 TEL:03-6734-1096 (受付時間 平日9:00~17:00)

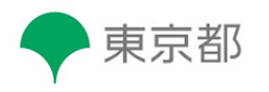

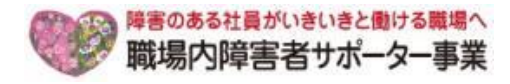

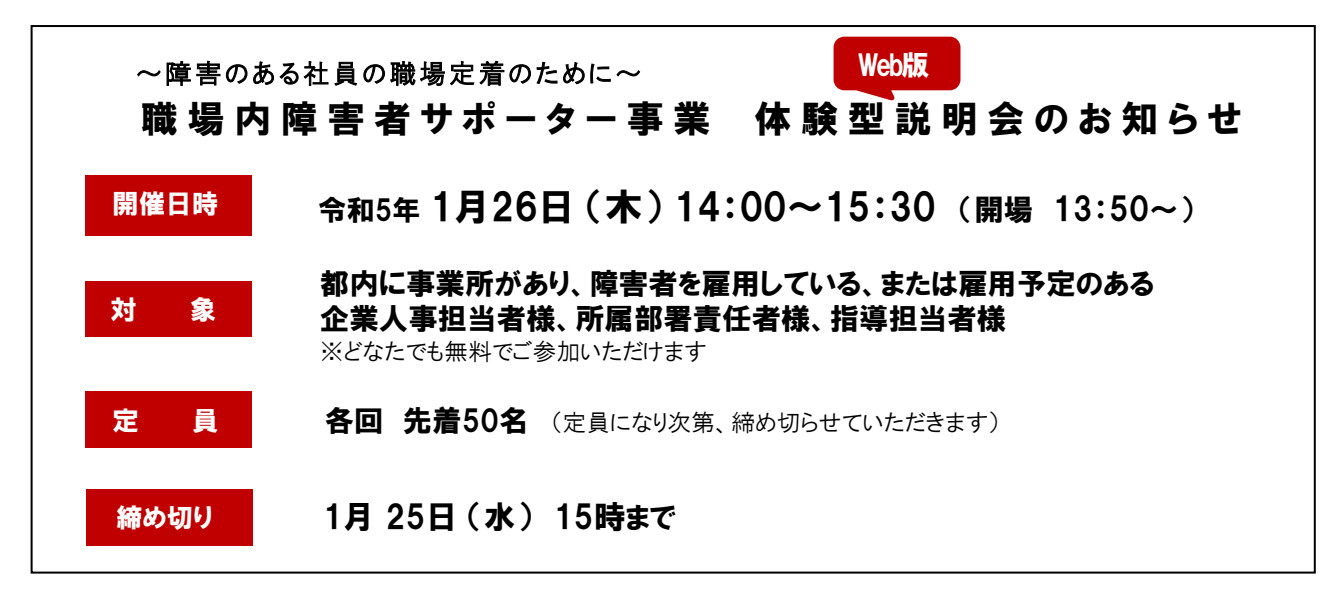

# 【HPよりお申込み】 下記URL、またはQRコードよりお申込みください。受付の後、事務局よりご返信をいたします。

<https://forms.office.com/r/C8gHMcC5G8>

### 【E-mailまたはFAXよりお申込み】

下記内容をご記入いただき、E-mailまたはFAXにてお申込みください。受付の後、事務局よりご返信をいたします。

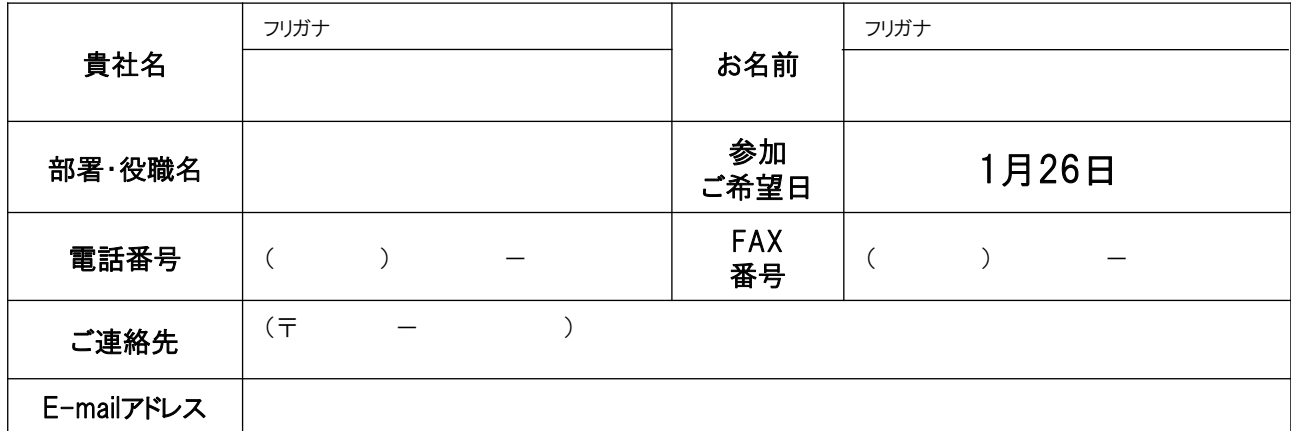

\*お預かりした個人情報は、参加者登録のほか、統計データの管理に利用いたします。また、今後、運営事務局が主催するイベント、セミナー のご案内を差し上げる場合がございます。個人情報に関するお問合せ、修正削除等は下記連絡先までご連絡いただけますようお願い申し上げ ます。個人情報の取り扱いについての詳細はホームページ( https://shougaisya-support.jp/privacy/)を参照いただき、ご同意を頂いた上、お 申し込みください。ご記入漏れがあった場合は、申込みをお受けできないことがございます。

#### Microsoft 【Teams】 につきまして \* TeamsはPCへインストール不要な会議ソフトです。 **Web**ブラウザ(**Microsoft Edge**または**Google Chrome**)から利用ができます

※申込みをされた方へは、Teams接続の基礎マニュアルをお送りいたします ※Teamsの接続について事前にお試しになりたい方は事務局へご相談ください

【お問合せ先】 職場内障害者サポーター事業運営事務局

E-mail : info@shougaisya-support.jp TEL : 03-6734-1096

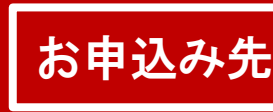

**FAX番号**: 050−3730−9195 **E-mail : info@shougaisya-support.jp** 職場内障害者サポーター事業運営事務局